# **webMethods Module 10.5 for HL7 Readme**

# **March 2022**

This file contains important information you must read before using webMethods Module 10.5 for HL7. You can find webMethods Module 10.5 for HL7 system requirements and user documentation, including installation and upgrade instructions, on the [Documentation website](http://documentation.softwareag.com/) or the [TECHcommunity website.](http://techcommunity.softwareag.com/) At those locations, you can also find the suite-related security and globalization information.

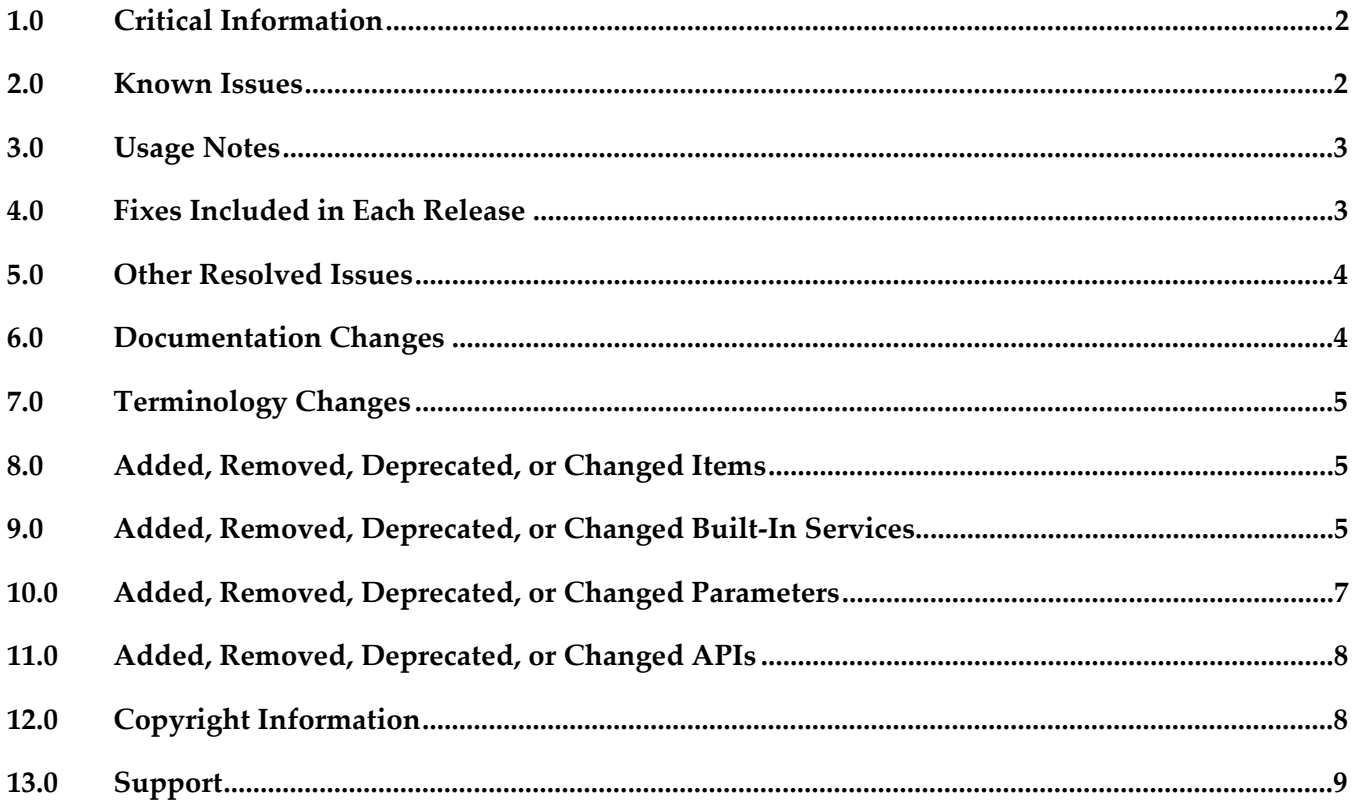

# <span id="page-1-0"></span>**1.0 Critical Information**

This section lists the critical issues for the current release that were known when this readme was published. For critical information found later, go to the Knowledge Center on the *Empower website*.

<span id="page-1-1"></span>None.

# **2.0 Known Issues**

This section lists issues that were known for the current release when this readme was published. For known issues found later, go to the Knowledge Center on the [Empower](https://empower.softwareag.com/) website.

WHL-301

When enabling MLLP connections, the UI does not display properly intermittently.

This issue is resolved when reloading the package.

WHL-277

The SSL handshake hangs for MLLP connection when using TLS and works when using sleep during the handshake process at the client-side.

Currently, the minimum configured delay is 10 ms which is working.

WHL-131

When using the HTTP protocol to send HL7 messages, HL7 Module does not send an acknowledgment message back to the sender. The issue occurs when HL7 Module acts as both Sender and Receiver. To workaround this issue, when specifying a value for the "hl7ProtocolAgreement/Acknowledgment/ackProtocol" parameter in the default HL7TPA in Trading Networks, set that parameter to any of the supported protocols other than HTTP.

## <span id="page-2-0"></span>**3.0 Usage Notes**

This section provides any additional information you need to work with the current release of this product.

▪ WHL-58

HL7 Module does not process the 'escape' XML tag for XML-encoded HL7 messages.

When HL7 Module encounters an escape XML tag in an XML-encoded HL7 message field of data type FT during conversion to IData, it does not process the escape XML tag but retains it as an <escape> tag in the IData representation of the XML-encoded HL7 message.

▪ WHL-117

HL7 Module does not perform code table validation correctly for fields containing data types CE, CNE, CWE, and CF. When validating code tables in HL7 Module, the code tables embedded in field components or subcomponents are not cited in the attribute column. HL7 Module does not validate correctly fields with the CE, CNE, CWE, and CF data types as they are an exception to this convention. The fields of type CE, CF, CM, CNE, and CWE are complex data types that may contain code table citation at the field level and not at the data level explicitly. For example, the ROL.3 field in ADT\_A04 v2.4 (of type CE) cites a code table HL70443, but because it is a complex data type, it is also applicable for data members CE.1 through CE.6. Each of the CE, CF, CM, CNE, and CWE data types have different validation meanings based on the combination of the data in the component fields.

▪ Incoming HL7 messages with XML encoding should conform to the message document structure generated

in the WmHL7DocTypes package. For example:

If in the WmHL7DocTypes package, the Insurance group for an ADT\_A04 message is defined as

<ADT\_A01.INSURANCE>, the incoming HL7 message should conform to this message document structure.

## <span id="page-2-1"></span>**4.0 Fixes Included in Each Release**

This section lists the fixes that have been included in each release. Go to the Knowledge Center on the [Empower website](https://empower.softwareag.com/) for detailed information about fixes.

## *Release 10.5*

None.

### *Release 7.1 SP1*

webMethods HL7 Module 7.1 SP1 Fix 11

## <span id="page-3-0"></span>**5.0 Other Resolved Issues**

This section lists the issues that were resolved in each release but were not part of the fixes listed in the previous section.

#### *Release 10.5*

<span id="page-3-1"></span>None.

## **6.0 Documentation Changes**

This section describes significant changes to the documentation in each release, such as the addition, relocation, or removal of product guides, online help, chapters, or other major content.

## *Release 10.5*

- "Upgrading webMethods Module for HL7" and "Configuring the HL7 Module Properties" were added in the webMethods Module for HL7 10.5 Installation and User's Guide.
- "Use TLS" Field was added in the MLLP connection configuration.
- "Security Configuration" was added in the MLLP listener configuration

## <span id="page-4-0"></span>**7.0 Terminology Changes**

<span id="page-4-1"></span>None.

## **8.0 Added, Removed, Deprecated, or Changed Items**

This section lists features, functionality, controls, portlets, properties, or other items that have been added, removed, deprecated, or changed.

#### *Release 10.5*

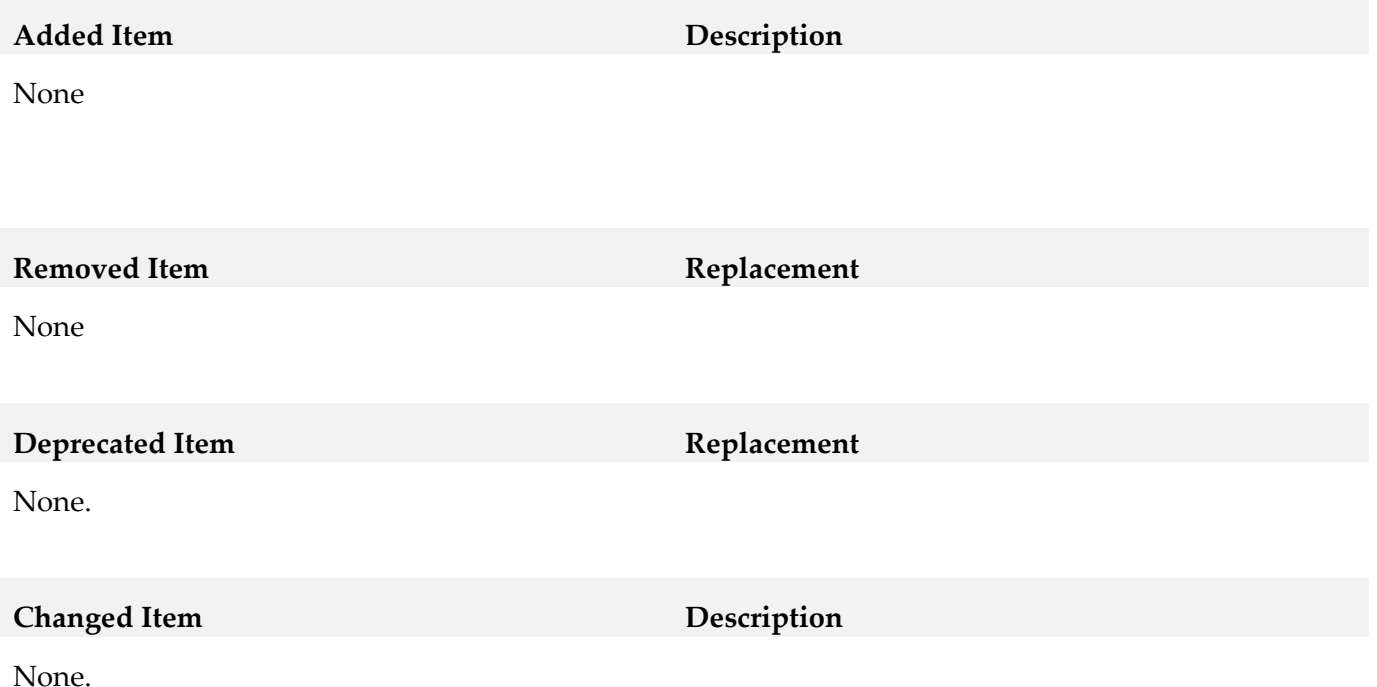

# <span id="page-4-2"></span>**9.0 Added, Removed, Deprecated, or Changed Built-In Services**

### *Release 10.5*

**Added Service Description**

None

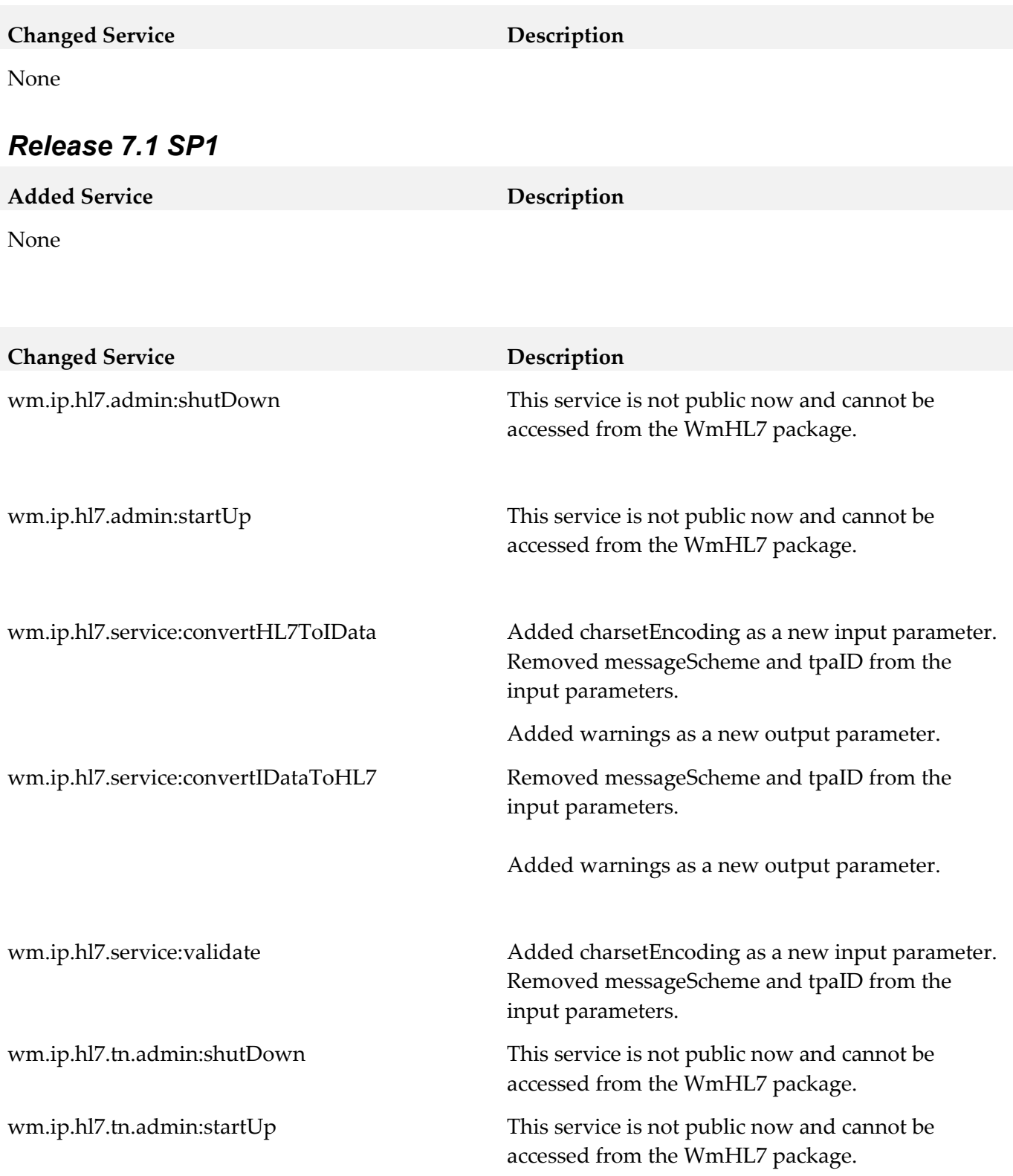

wm.ip.hl7.tn.service:send The following parameters are now optional:

- tnProtocol
- senderID
- senderIDType
- **·** receiverID
- receiverIDType

Added charsetEncoding as a new input parameter.

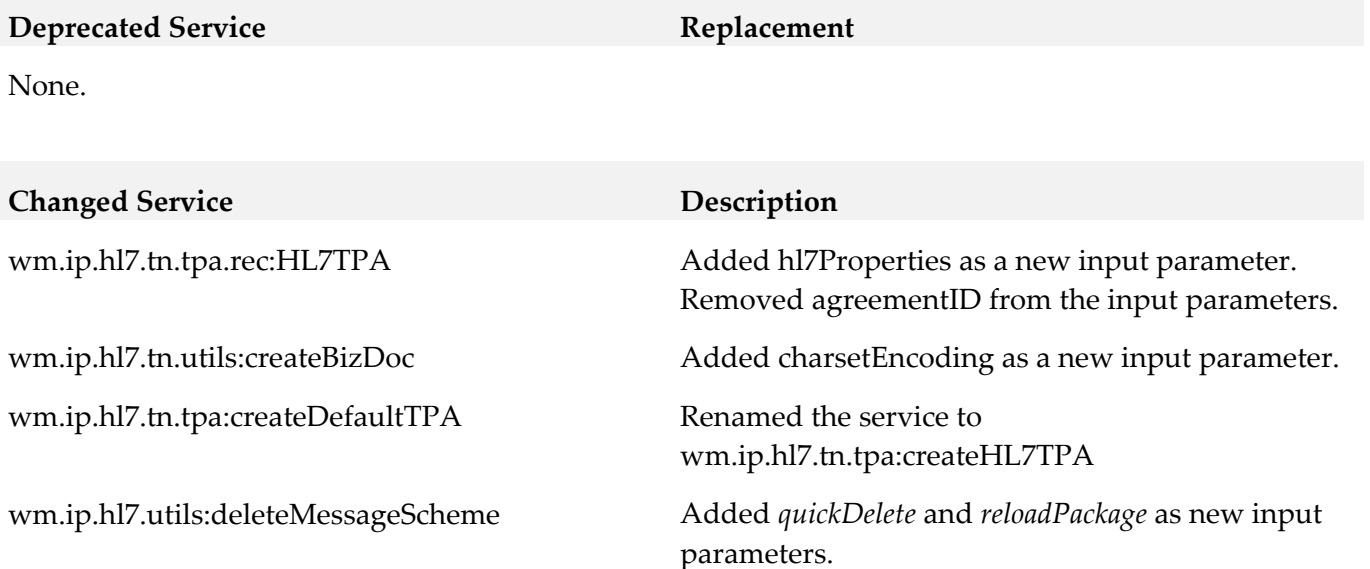

## <span id="page-6-0"></span>**10.0 Added, Removed, Deprecated, or Changed Parameters**

#### *Release 10.5*

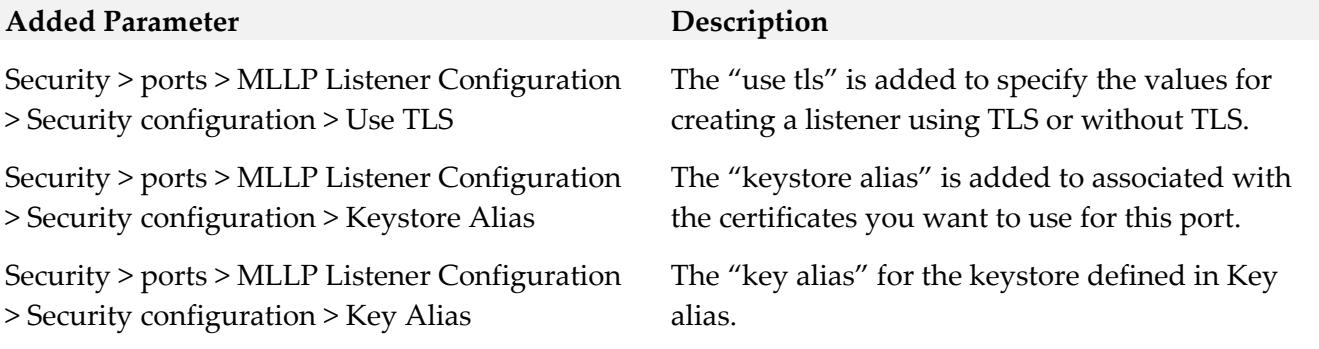

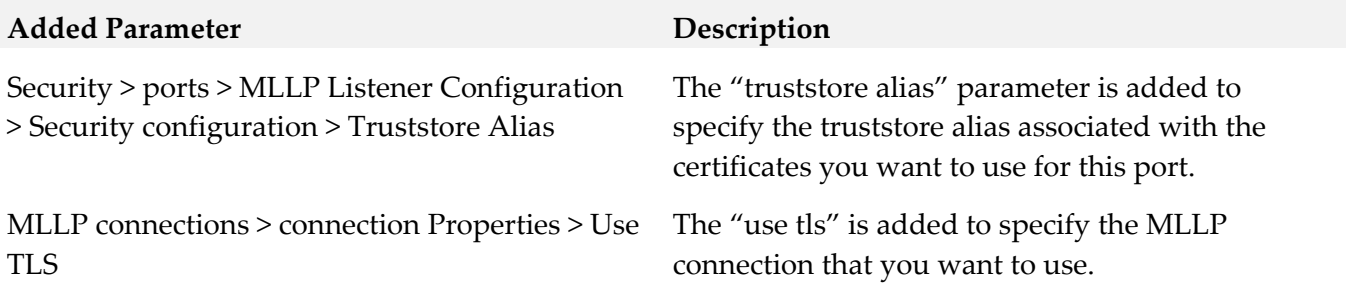

#### *Release 7.1 SP1*

**Added Parameter Description**

None

# <span id="page-7-0"></span>**11.0 Added, Removed, Deprecated, or Changed APIs**

#### *Release 10.5*

None.

#### *Release 7.1 SP1*

None.

## <span id="page-7-1"></span>**12.0 Copyright Information**

Copyright © 2022 Software AG, Darmstadt, Germany and/or Software AG USA Inc., Reston, VA, USA, and/or its subsidiaries and/or its affiliates and/or their licensors.

The name Software AG and all Software AG product names are either trademarks or registered trademarks of Software AG and/or Software AG USA Inc. and/or its subsidiaries and/or its affiliates and/or their licensors. Other company and product names mentioned herein may be trademarks of their respective owners.

Detailed information on trademarks and patents owned by Software AG and/or its subsidiaries is located at [http://softwareag.com/licenses.](http://softwareag.com/licenses)

This software may include portions of third-party products. For third-party copyright notices, license

terms, additional rights or restrictions, please refer to "License Texts, Copyright Notices and Disclaimers of Third Party Products". For certain specific third-party license restrictions, please refer to section E of the Legal Notices available under "License Terms and Conditions for Use of Software AG Products / Copyright and Trademark Notices of Software AG Products". These documents are part of the product documentation, located at<http://softwareag.com/licenses> and/or in the root installation directory of the licensed product(s).

## <span id="page-8-0"></span>**13.0 Support**

Visit the **Empower website** to learn about support policies and critical alerts, read technical articles and papers, download products and fixes, submit feature/enhancement requests, and more.

Visit the [Software AG Developer Community](http://communities.softwareag.com/ecosystem/communities/public/index.html) to access additional articles, demos, and tutorials, technical information, samples, useful resources, online discussion forums, and more.

HL7-RM-105-20220307